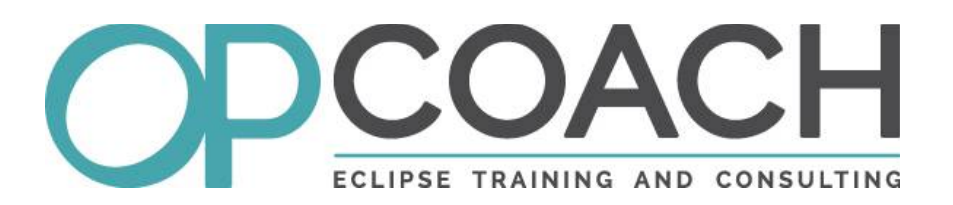

# **GenModelAddon / Modeling Symposium 2019**

**genModelAddon**

**Modeling Symposium ECE 2019**

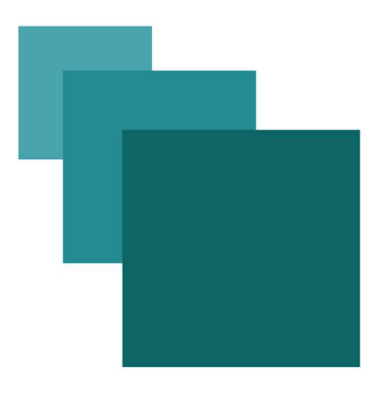

## **GenModelAddon**

**A tooling for an extended EMF code generation.**

#### **OPCoach**

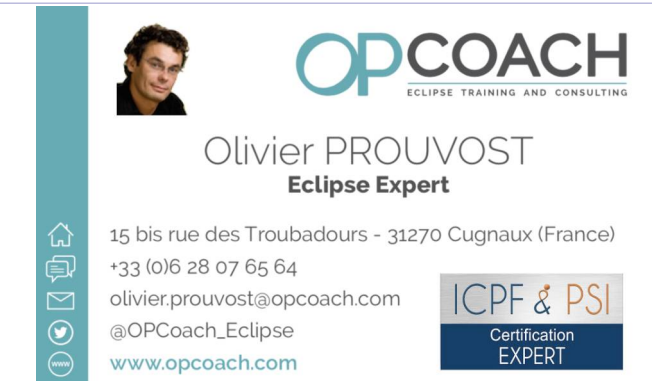

## Image 1

- ➢ **Training/Consulting** : RCP, E4, Modeling, GIT in French, English and Spanish
- ➢ *[http://www.opcoach.com/](http://www.opcoach.com/en)*[1](#page-2-0)
- ➢ **@OPCoach\_Eclipse**
- ➢ **olivier@opcoach.com**

## **MDD best practices**

- ➢ Separate the generated code and the overridden code
- ➢ Do not commit the generated code
- ➢ Integrate the generation process into the build phase
- ➢ Override the generated classes using inheritance
- ➢ Generate a clean code: even if it is generated, it must be human readable
- ➢ Test generation with a default model

Source article : *<http://www.infoq.com/articles/model-driven-dev-best-practices>*[2](#page-2-1)

### **GMA**

GMA will apply this best practices:

- ➢ It splits the generated code into src-gen and src
- ➢ It manages inheritance, subpackages and referenced models
- ➢ It works with generics
- <span id="page-2-0"></span>1 - http://www.opcoach.com/en
- <span id="page-2-1"></span>2 - http://www.infoq.com/articles/model-driven-dev-best-practices

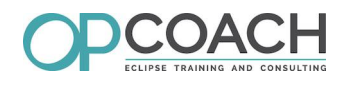

- ➢ It generates an emf\_factory\_override extension
- ➢ In **src-gen** : generates using the current EMF generators
- ➢ In **src** : produces the classes extending the EMF generation

GMA is hosted here : *<http://opcoach.github.io/genModelAddon/>*[3](#page-3-0)

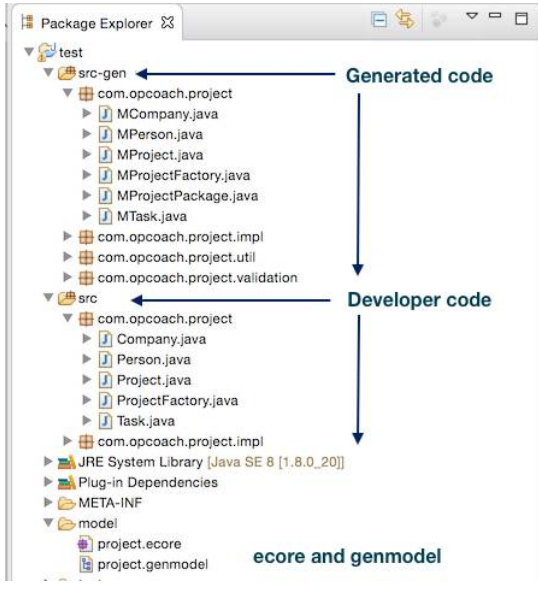

<span id="page-3-0"></span>3 - http://opcoach.github.io/genModelAddon/

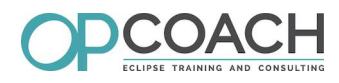

# **How to install it ?**

Look for 'genModelAddon' on the market place :

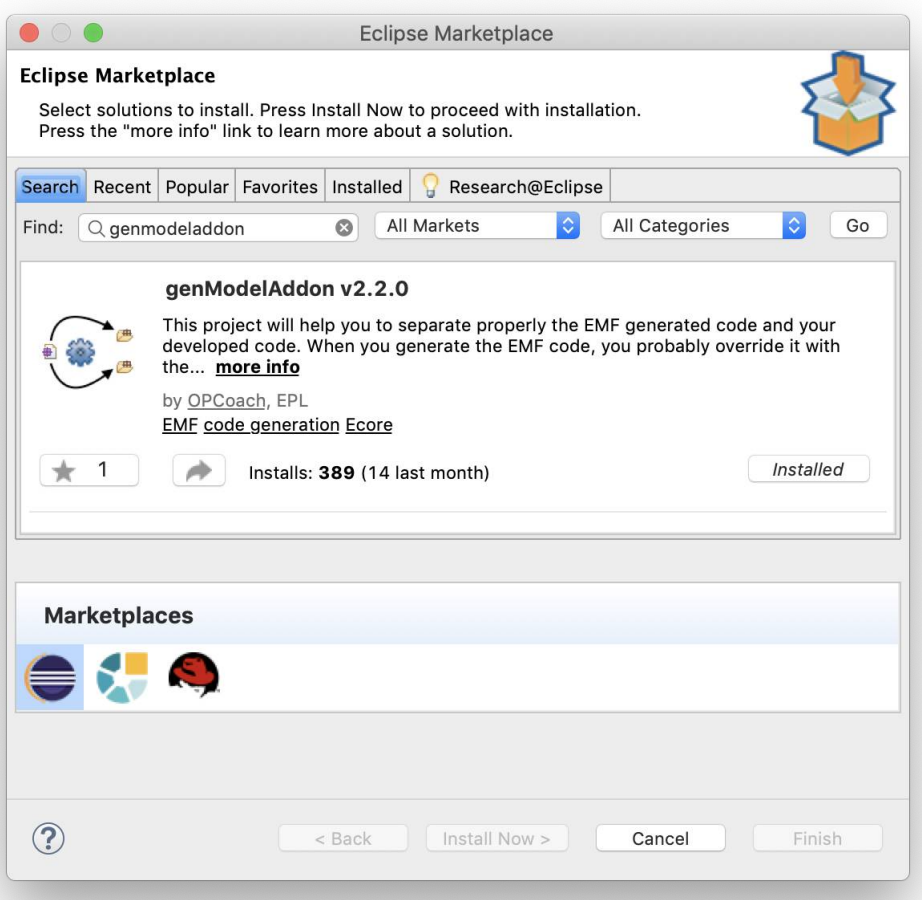

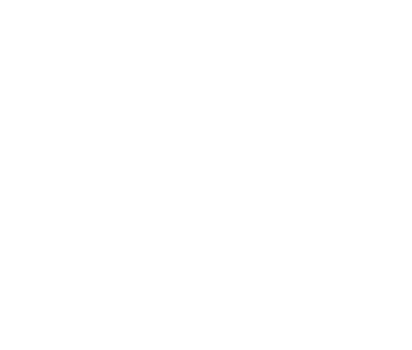

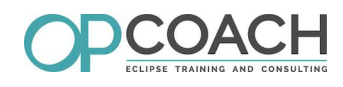

# **How to use it ?**

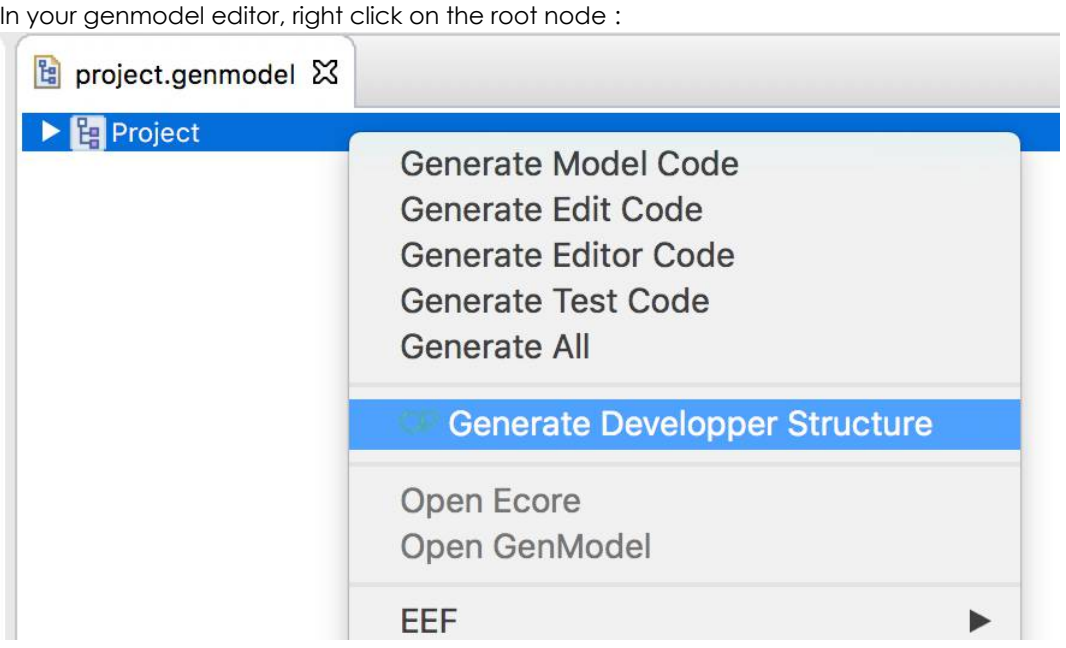

And then fill the dialog with relevant values :

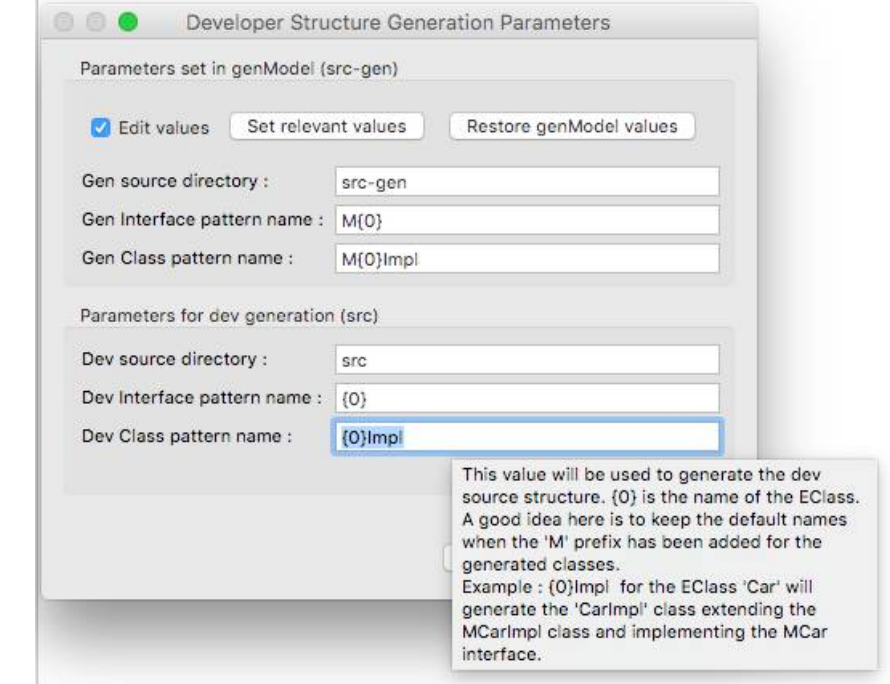

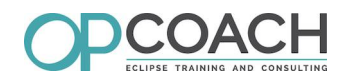

In your code you can directly use your developer code :

```
// MProjectFactory is the generated factory. It was used like this :
MProjectFactory mfactory = MProjectFactory.eINSTANCE;
MTask mt = mfactory.createTask();
```

```
// Now the ProjectFactory extends the MProjectFactory and
// creates instances of the developer objects. You can get it directly like this :
ProjectFactory factory = ProjectFactory.eINSTANCE;
Task t = factory.createTask();
```
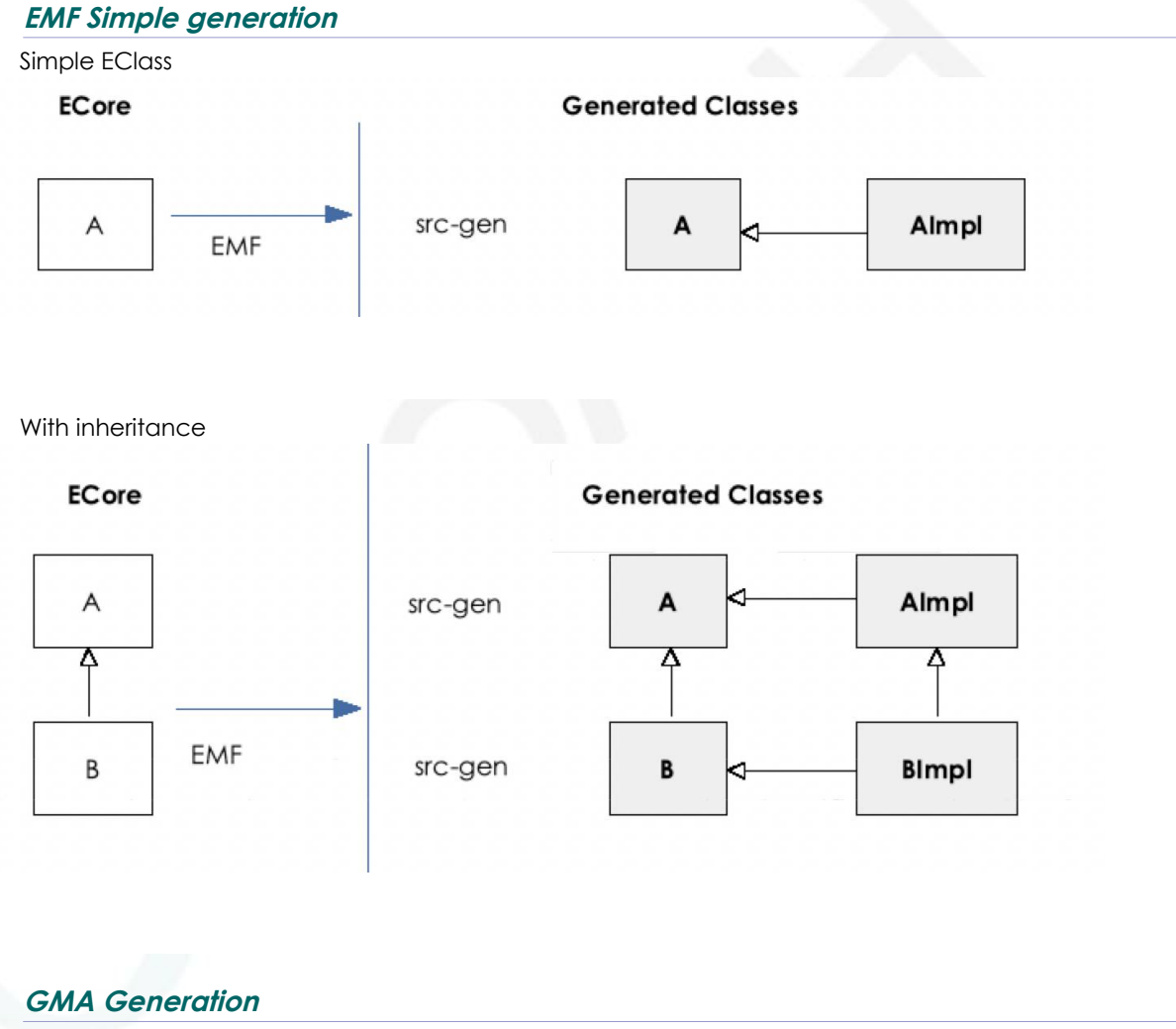

Simple EClass

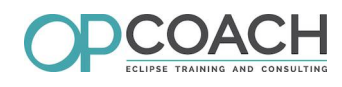

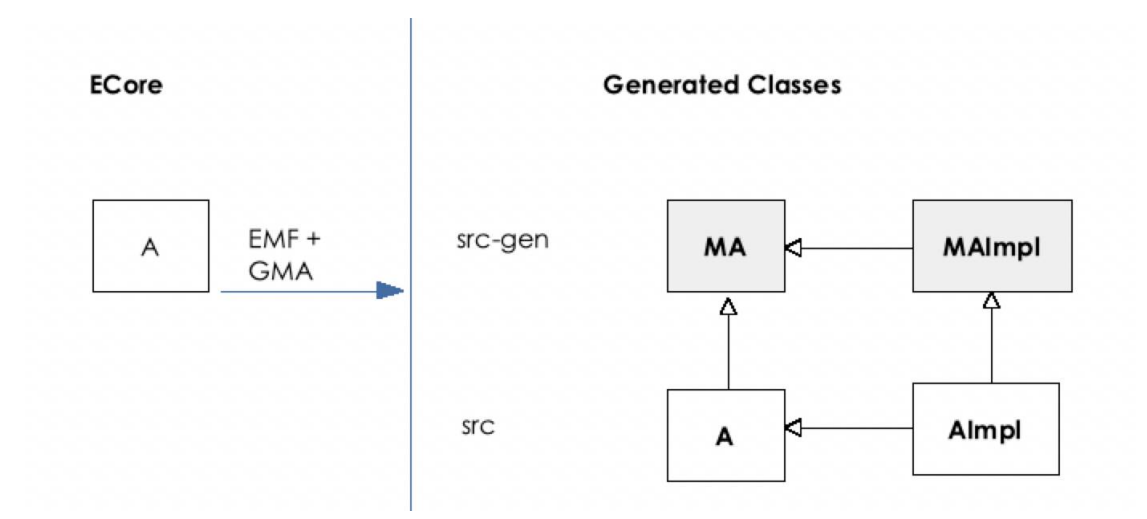

With Inheritance :

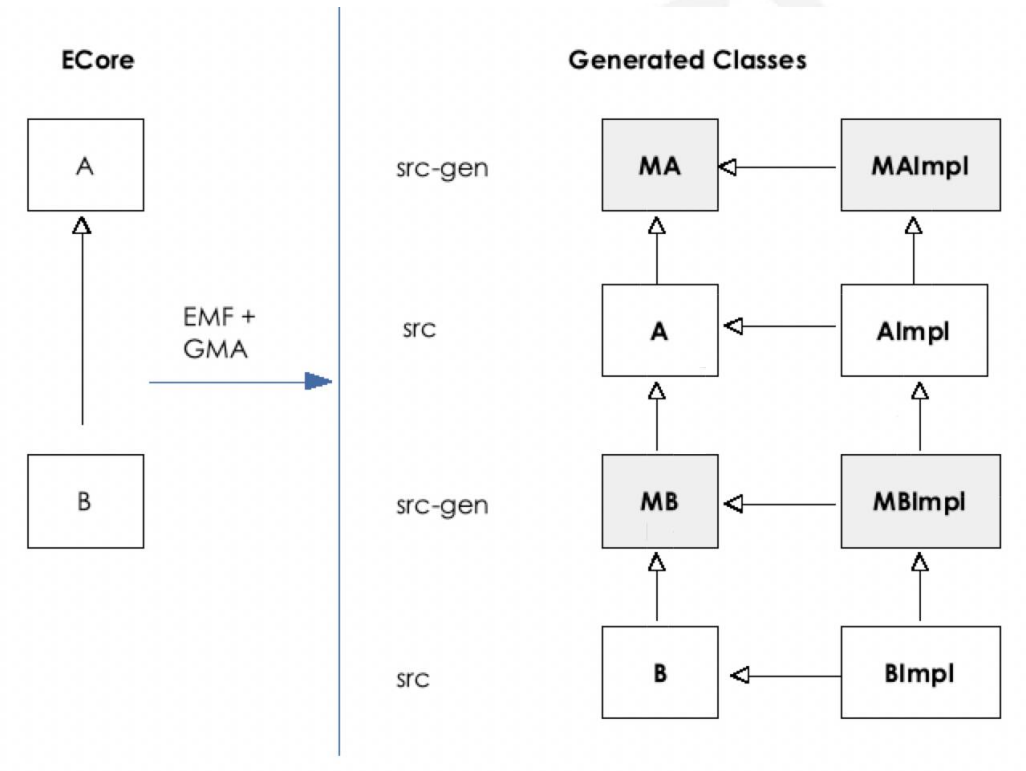

## **GMA technical implementation**

- ➢ Fully written in Eclipse 4 (injection and model fragments)
- ➢ Use the **current** EMF code generators
	- ➢ Override the GenModel factory to compute expected names
- ➢ Generators are written in XTend

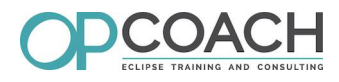

- ➢ Fully tested on several advanced use cases (create a workspace and generate)
- ➢ Totally rewritten for version 2.X

## **GMA metrics**

- ➢ Project started in december 2014
- ➢ 78 issues (72 closed)
- ➢ 103 unit tests
- ➢ hosted on github : **http://opcoach.github.io/genModelAddon/**
- ➢ used by several companies (Sogeti, Airbus, Continental, Thales Alenia Space, Altran...)

## **Q & A**

➢ **Any Questions ?**

After the conference :

➢ **olivier@opcoach.com**